# Technology Times

## Solutions Unlimited, LLC

# Ny more excuses!<br>Ny fou deserve a break this summer. Free yourself from daily network vexation.

*There are two types of vacations for dedicated businesses owners and entrepreneurs like you: one where the umbilical cord of your business tethers you to every motion in the office, and the other where you are completely out of range. Ready to drop off the grid?* 

**Happy 4th of July!**

#### Can your office survive without you?

*Generally, there are a few key personal that are shackled to their business. Sometimes you may be labeled a "workaholic". The reality is, you're on call no matter what to ensure your company won't crash. If your business needs you, you're there to head off disaster.* 

#### Why should you have to do everything?

*By now, you're probably thinking, "I poured money into technology to improve this business operations not manage IT." And… you are right! However, the required time and expertise to keep the technology you need, love and thrive with working, is generally more than anticipat-*

Solutions Unlimited, LLC 100 Corporate Dr Ste N Spartanburg, SC 29303 864.599.8678 www.suisc.com

#### *ed.*

*Strength does come from physical activities; it comes from all the efforts of hard work and determination. ~ Wazim Shaw When you live for a strong purpose, then hard work isn't an option. It's a necessity. ~ Steve Pavlina There is no substitute for hard work.*

Work Quotes

The 2:00am scenario. *Have you ever woke up at 2:00am to the sound of your phone blowing up with messages about your network? You quickly swing your feet off the side of the bed and surf the floor for your slippers. Whether you are at home or on vacation, you rush to find your laptop and settle in for the long haul. You may start by sorting through the messages to prioritize your efforts and try to resolve this technology blunder before your company starts their normal work day. After all, what will everyone do when they arrive if your company email is down, the print server is offline, or worse—there is an attack on your network?* 

What if I said, "We can help you drop off the grid with no regrets." *You've probably been so caught up in jumping from one IT issue* 

*(Continued on page 2)*

What's Inside?

*You deserve a break this summer……...Pg. 2*

*No Jumping Jacks here: 3 easy print tips.....Pg. 2*

*E-mail igniting your mood?.…………..Pg. 2*

*Applications for business: productivity in your pocket……...Pg. 3*

*404 pages..............Pg. 4* 

## Happy 4th of July

July 2013

*Everyone love Independence day. Remember when you were young and it was all about treats and fireworks?* 

#### Independence Day,

*the Fourth of July, is our country's birthday. In 1776 our founders declared independence from Great Britain through their adoption of the Declaration of Independence.* 

*This meant we would no longer conform to Britain's will for our country. During the 1700's, Britain had one of the world's strongest armies and going against them was punishable by death. Thankfully, the founders decided to risk everything in the name of freedom to govern themselves. After a long fight, we won the Revolutionary War in 1783!* 

This victory brought about independence *and a new country to the world. From our humble beginnings of (Continued on page 3)* 

#### Technology Times July 2013

## You deserve a break this summer...

*to the next and have never given much thought to what could be. We are here to tell you to cut the umbilical cord and take off (Continued from page 1)*

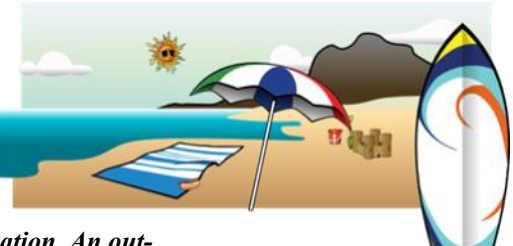

*on that much needed vacation. An outsourced IT solution can solve all of your 2:00am scenarios.* 

#### No more alerts interrupting your

slumber. *No more scrambling to find the right solution or waiting around for a technician to show up. A managed service agreement can provide around the clock care, support and monitoring with one low flat monthly fee you can count on.* 

Sound too good to be true? *It's not. Having a full-scale IT department is not* 

### No Jumping Jacks here: 3 easy print tips

*"Your document failed to print." It's amazing that these five little words can be so time consuming. What do you check first? Is it the connection or the queue?*

Jumping Jacks, *Ground Flowers, Ground Bloom, children even call them the spinney flashy ones. A broken or damaged printer can leave you feeling like a little explosion went off in your work world leaving you spinning and spouting off in every direction like a Jumping Jack. Stay calm and follow three easy steps to get back on track.* 

#### Is the printer yours or everyone's?

*Think about how your computer is connected to the printer and where it is located. If your printer is on your desk and you are the only one who has the joy of using it, you probably have a direct connection which makes troubleshooting a breeze. Try clearing the print queue, shut down the printer and the computer, then start over. Take a deep* 

*breath or fill your cup of coffee and when you return, click your printer back on and start up your computer again. You would be surprised how many simple printer errors can be resolved by clearing the print queue and restarting the systems.* 

*you adopt, run, manage and control all of your technology from your computers and servers to software and backup. So, if you are ready to slip away stress free this summer, give us a call. We will take care of all your IT needs including:*

> *Cloud Computing—Reduce downtime and costs while increasing your*

*company security.*

*IT service and support—*

*If your printer is across the room and you occasionally find a line for the output tray, your using a networked printer. Contact your systems administrator or office manager to clear the print queue. Remember, if you don't clear the print queue, restarting the printer may not help.*

#### Check for physical ailments too.

*Unforeseen interruptions from rearranging furniture, moving equipment, or even stocking inventory/supplies can jostle your printer cables loose or put enough stress on a connection to stop production. Check the power cable and the connection or networking cable to ensure they are appropriately connected* 

## E-mail igniting your mood?

*a viable solution for many companies these days. That's where we come in. Our managed service programs help* 

 $\begin{minipage}{.4\linewidth} \begin{tabular}{l|cccccc|} \hline \multicolumn{1}{c}{\textbf{[1]}} \multicolumn{1}{c}{\textbf{[2]}} \multicolumn{1}{c}{\textbf{[3]}} \multicolumn{1}{c}{\textbf{[4]}} \multicolumn{1}{c}{\textbf{[5]}} \multicolumn{1}{c}{\textbf{[6]}} \multicolumn{1}{c}{\textbf{[6]}} \multicolumn{1}{c}{\textbf{[6]}} \multicolumn{1}{c}{\textbf{[6]}} \multicolumn{1}{c}{\textbf{[6]}} \multicolumn{1}{c}{\textbf{[6]}} \multicolumn{1$ 

*Ignition is great when you light fireworks on the 4th of July but, not when your burning up about your e-mail.* 

Don't sit there feeling like every task is daunting. *Take a more holistic approach to e-mail. Prioritize with categories and use rules and folders to contain your communications.* 

Set your categories in Outlook and use them. *In Outlook 2010 and '13, click "Categorize" from the main menu bar, then click "All Categories". From there, you can set the colors and titles for each category. You can also sort your inbox according to date and category by right clicking on the "Sort by" area and selecting show in groups. When a message comes in, right click the message and assign the appropriate category.*

Rule your inbox *Put your messages in their place with rules to guide them to the proper folder. Click on "Rules" in the menu bar at the top and "manage rules and alerts" to view or change your rules. Click "New Rule…" at the top and follow the prompts in the Rule Wizard.* 

#### Take charge and reduce

stress. *Use categories to organize and prioritize your inbox for a more manageable workday. Throw in a few good rules and set your alerts to turn the tables on your e-mail and make all your communications more* 

క్ర

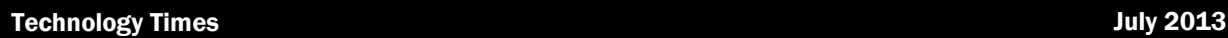

## Happy 4th...

*roughly 2.5 million people in the original 13 colonies, America has flourished to over 315 million strong. (Continued from page 1)*

#### This is a cherished holiday

*celebrated with pride. Many visit national historical sites to commemorate our great nations birth and others enjoy rodeos and country fairs. As summer heats up, no one can resist camp outs and getaways.* 

#### 4 get away ideas for 2013

*Yep, the days are longer and the sun is warmer. It's time to take off on that summer vacation you've been dying to go on. Here are our top four spots to rest and relax this summer:* 

- *1. Monterey, California — if you haven't been it is simply beautiful. California's Central Coast has been dubbed the most perfect match of land and sea on earth!*
- *2. Alaska — If you love the great outdoors and soak up its natural beauty, take an Alaska cruise. You'll love it!*
- *3. Door County, Wisconsin — Kick off your shoes and enjoy miles of quiet lakeshores, piles of cherries and art galleries galore. It's a great for the whole family or a romantic get away!*
- *4. Costa Rica — Take a ride on a zip line, hike in the rain forest, or just hang on the beach. This quiet little site gives you all the luxury you need to whisk away your stress.*

*Happy 4th of July and enjoy a summer getaway!* 

### Applications for business: productivity in your pocket

*Whether you're working, socializing, or relaxing, applications can help no matter what type of device you enjoy.* 

#### Which apps should I

choose? *Honestly, you couldn't even use 1% of the possible apps out there in a 24 hour period, there's just not enough time in a day. The trick is to find applications that are easy to use and allow you to streamline tasks. Applications can help you to finish up work on the go, connect with others or improve efficiency.* 

*handy for work.* 

Productivity applications for work. *We're surrounded by devices, programs, and applications intended to assist us through a variety of life's processes. Here are a few applications you may find* 

*Documents — Office Suite Pro and Documents To Go 3.0 give you the power to view, edit and save Microsoft documents in their supported file formats like .docx, .xlsx, .pptx.* 

*Meetings — WebEx and GoToMeeting offer apps to log into meetings or webinars from anywhere anytime.* 

*Scanning — If you need to scan information for a meeting and email or store it, TurboScan, Genius Scan PDF Scanner, and Scanner Pro give you the ability to handle multiple page documents in a flash. Social Media — Facebook Pages Manager, LinkedIn, and HootSuite give you the flexibility to post infor-*

#### Did you know?

The most popular application stores online include Android or Google Play with over 800,000 applications, iOS or Apple with over 775,000 applications this year, Windows with 125,000 and Blackberry trailing behind with roughly 70,000 applications on the market today.

*Storage — Dropbox, Google Drive, and Sky-Drive are great resources for file storage that is easi-*

*ly accessible from any de-*

*mation and answer your social media contacts from your device.* 

*vice.*

- *Locators — Find My Friends and Glympse are GPS locater apps so you can keep tabs on coworkers, buddies, even your teenager!*
- *Payment apps — Pay with Square, Intuit and PayPal help you accept credit card payments everywhere.*
- *Parking — Parker, Parking Mate, and ParkMobile guide you to an open parking spot in seconds so you won't miss that important client meeting.*

What's left? *I'm sure you can think of something and when you do, try a search in the app store of your choice. Search* 

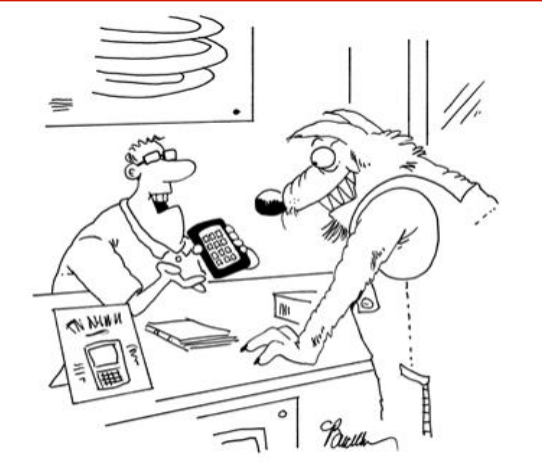

"Say you want to huff and puff and blow a house in...there's an app for that."

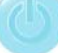

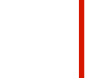

# *"We make all of your computer problems go away without the cost of a full-time I.T. staff!"*

29.000.0002229.0000 | 2.2000 | 1.0000 | 2.0000 | 2.0000

*Ask about our fixed price service agreements. — Computer support at a flat monthly fee you can budget for, just like rent!*

## Inquiring Minds...

What is a 404 page? *A 404 page is delivered when you ask a webpage for something it cannot find. It's not rocket science, it's not your computer, the silly site really just needs a little fine tuning. Many of us find these error pages at the worst time. We feel as if our search was led for nothing.* 

Don't worry, there are plenty of other errors that could have been far worse. *For example, a "400 page" is when you've made a bad request. A "401 page" is when you are unauthorized to view the content you're trying to access, a "402" is when* 

*you can't view the page without paying someone, and "403" is just forbidden. So, the next time you find a "404 page" or worse, don't worry, navigate back to the home page and start again or contact the company directly via e-mail or phone.* 

What's on your 404 page? *I know it is the last thing on your mind but, all 404 pages should have a little information in order to comfort visitors and guide them to a better place. Things like your company home page link, your phone number, a contact form or e-mail are great additions for a 404 page. Check with your website administrator today to see what yours says so you don't miss the opportunity to connect with visitors.*

Apple picking: Hang on to your devices! *Thieves are now looking to pickup more than just your wallet or purse. That's right, they are now plucking handheld* 

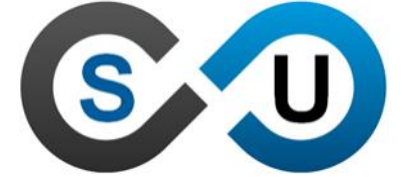

Solutions Unlimited, LLC 100 Corporate Dr Ste N Spartanburg, SC 29303 864.599.8678 www.suisc.com

*devices like cell phones, tablets and other electronics right out of the owners hands on the street.* 

Imagine this, *you're reading through a fresh batch of work emails while you walk in and out of stores with your family. Then all of the sudden, someone rides by on a bicycle and snags your smartphone right out of your hands. Before you can even file the report at the police station, the crook has duplicated your data, wiped and pawned your treasured device.* 

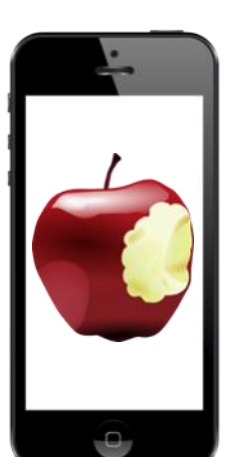

"Apple picking" *is a new term developed from the most commonly snatched devices like iPhones, iPods and iPads. In larger cities across the nation, this new style of thievery is on the rise. New York alone reports roughly 12% of thefts are attributed to this "picking" phenomenon.* 

Protect yourself and spread the word. *Be aware of your surroundings when you are out and about. Don't leave your device sitting on a counter, table, bench, or register when shopping and always backup your data securely. If you use your personal device for work or have a work device, look into remote wiping capabilities to ensure your company* 

## We'd love to hear from You!

Is there a topic you want us to research? Have a funny story to tell or a great resource to share? Sent it to us or give us a call today! We are always looking for new and useful content to add to our newsletter and share with fellow business owners.

> Solutions Unlimited, LLC kevin@suisc.com (864) 599-8678